# GIMNAZIAL Revista Informatică și TIC

Etapele de alegere a noilor manuale de clasa a V-a aprobate MEN **Manual digital**

**Manualul de informatică și TIC pentru clasa a V-a aprobat MEN, de la Editura Litera**

**BONUS**

**Planificarea calendaristică**

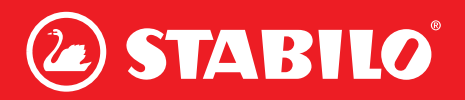

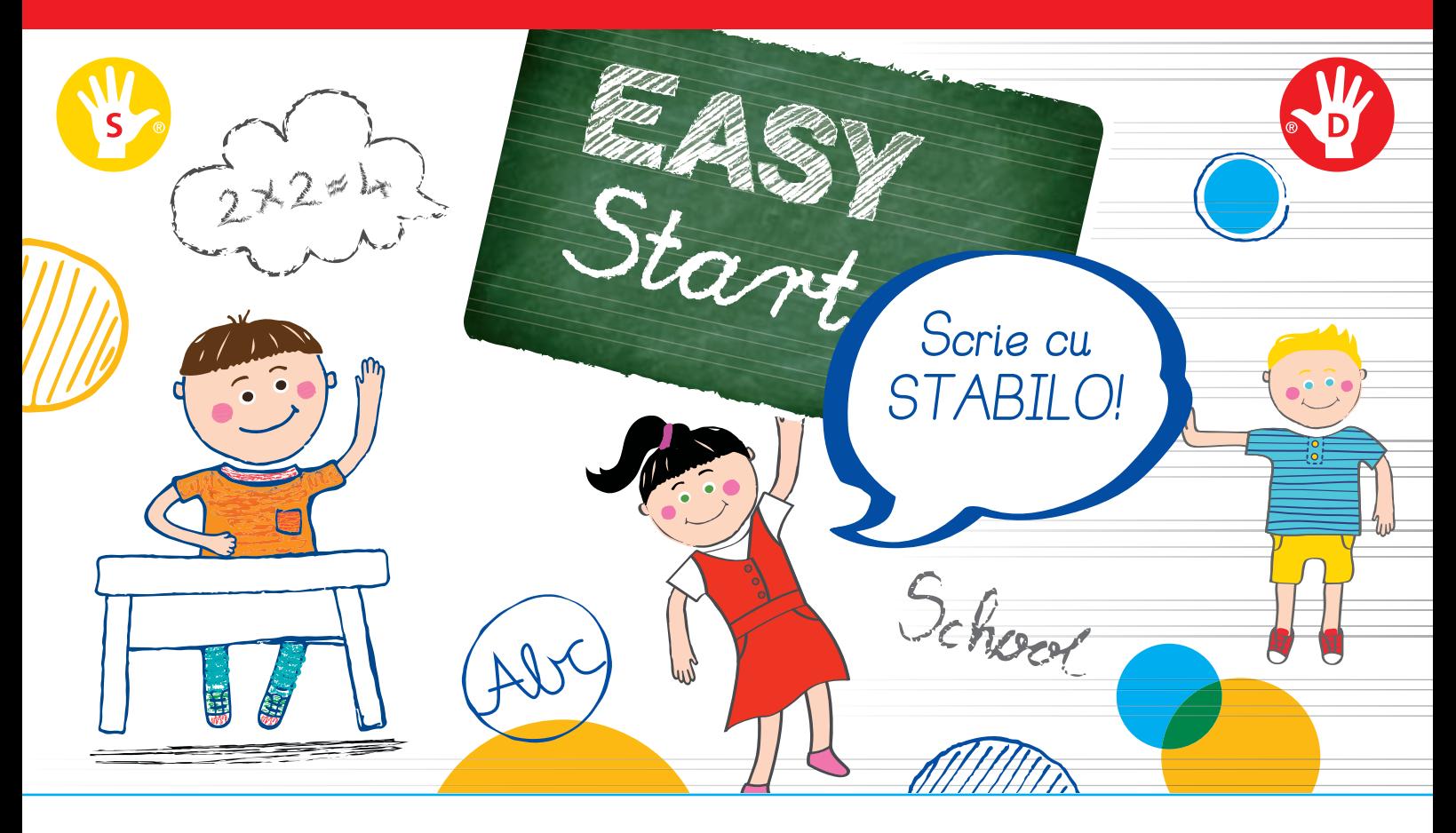

### **STABILO<sup>®</sup> EASY Start** PENTRU UN START RAPID.

---------------------

#### SĂ ÎNVEȚI SĂ SCRII AR TREBUI SĂ FIE DISTRACTIV

Învățarea scrisului la grădiniță și școală este importantă, iar instrumentele ergonomice fac practica mai ușoară și învățarea mai plăcută. De aceea STABILO a creat articole de scris care asigură confortul total la scris prin produsele sale dedicate stângacilor sau dreptacilor. Se evită astfel obosirea prematură a mâinilor. Gripul unic ajută degetelele să se muleze în poziția corectă. Pentru copii va fi cu adevărat confortabil, indiferent cu ce mână vor scrie. Produsele au fost testate si recomandate de experți în ergonomice din Germania, cum ar fi: Dr. Ing. Ralph Bruder, Directorul Institutului de Ergonomice de la Universitatea Tehnologica din Darmstadt si Dr. Christian Marquadt, Expert în funcțiile motorii, spitalul Bogenhausen din Munchen.

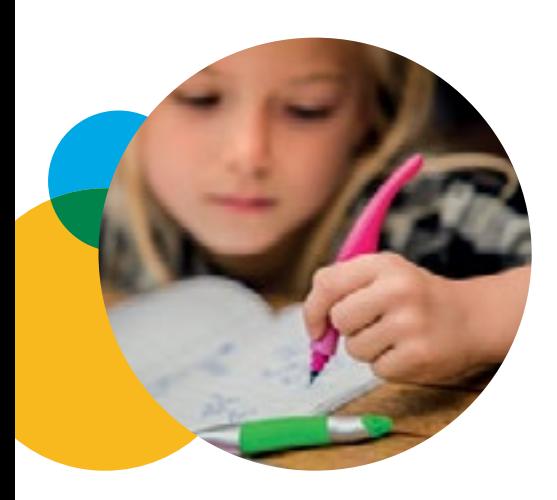

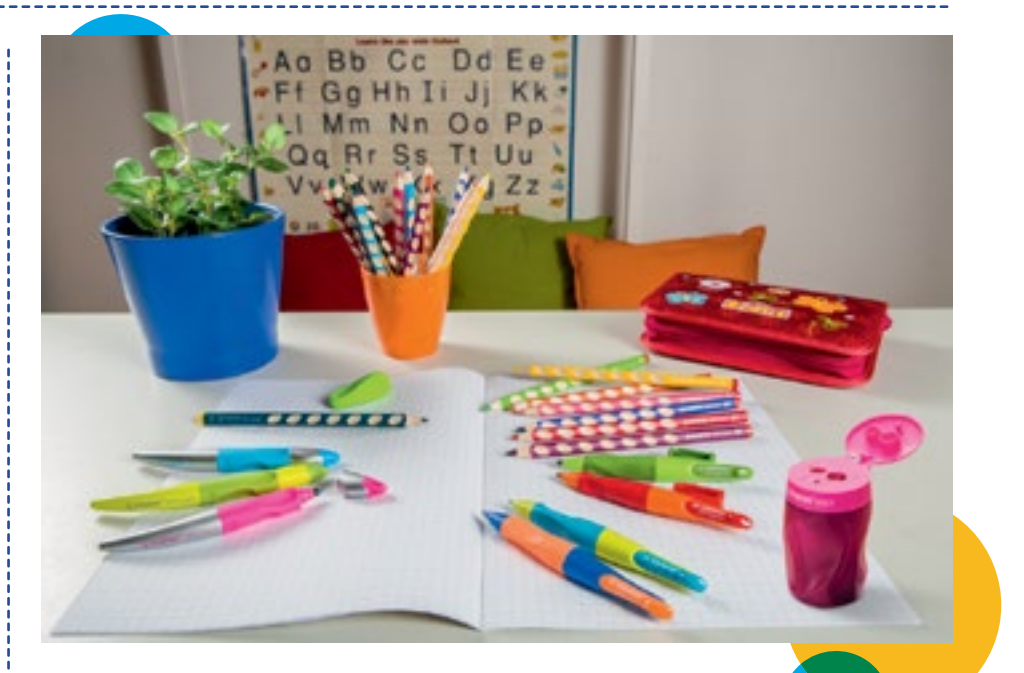

#### Produse erogonice EASY disponibile și în România:

- Creioanele de colorat EasyColoring
- Creioanele grafit EasyGraph
- · Ascuțitorile ergonomice Easy
- Rollerele Easy Original
- Creioanele mecanice EasyErgo
- 

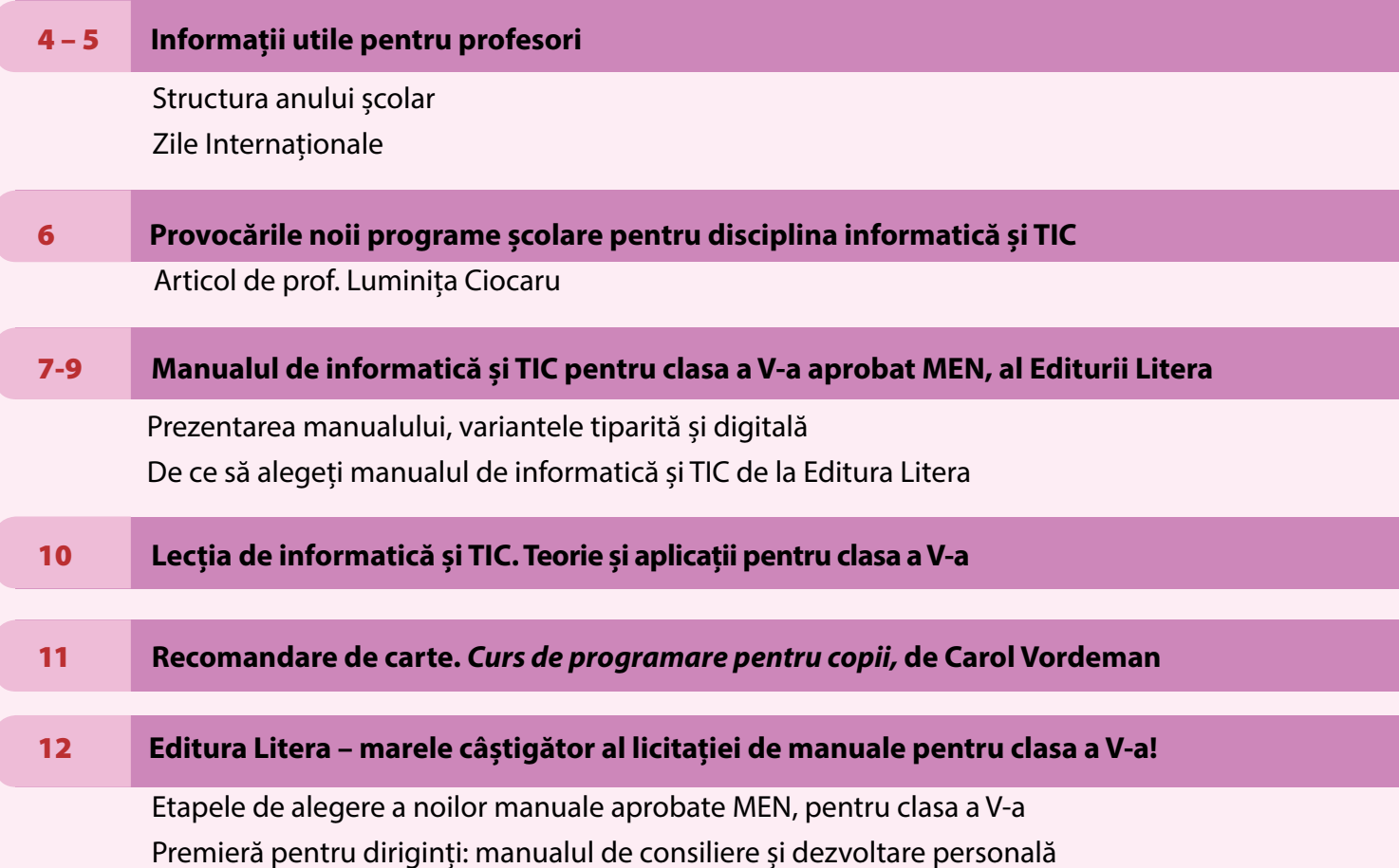

### **11 septembrie – 15 iunie: 35 de săptămâni, 167 de zile de cursuri\*\***

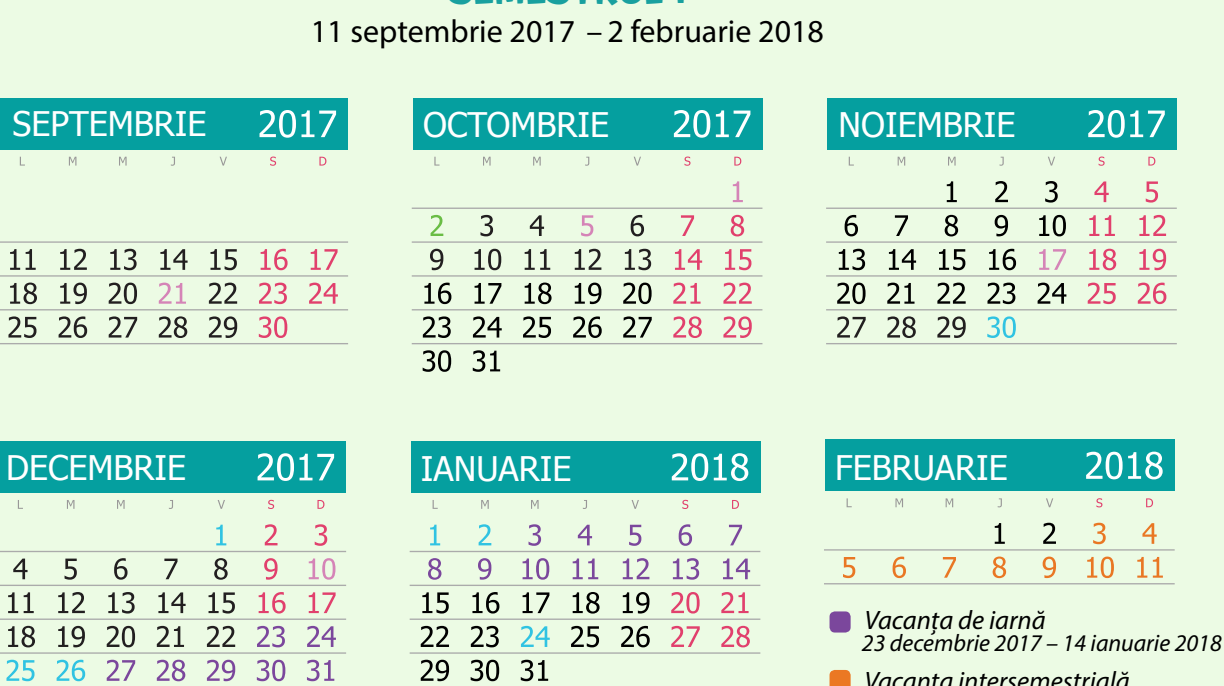

SEMESTRUI I

*Vacanța intersemestrială 3 – 11 februarie 2018*

017

18

 $\overline{4}$ 11

 $2010$ 

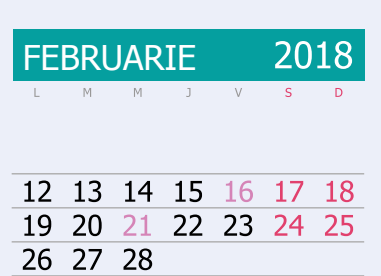

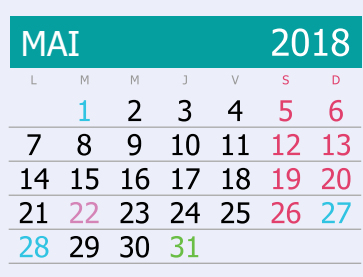

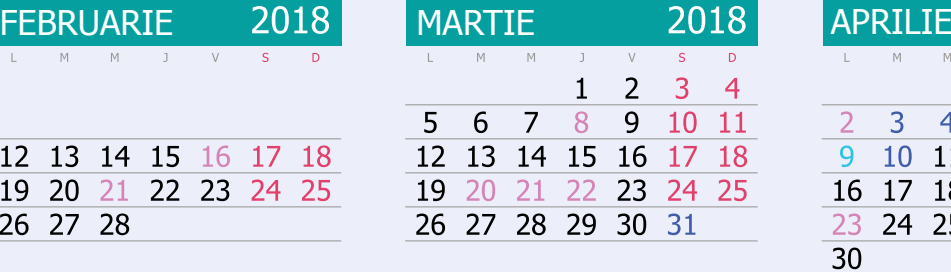

2018

 $\overline{\mathsf{s}}$  $\overline{\phantom{a}}$  $\overline{3}$ 

1  $\overline{2}$ 

8 9  $10$ 

 $7<sup>7</sup>$ 11 12 13 14 15 16 17

Semestrul al II-lea 12 februarie 2018 – 15 iunie 2018

**IUNIE** 

 $\overline{4}$ 

 $M$  $\mathbb N$ 

-5

6

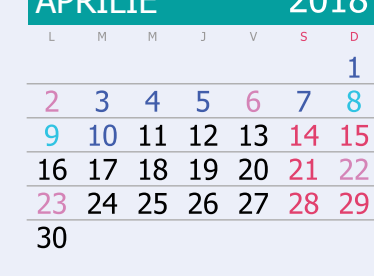

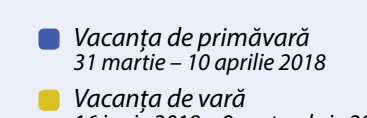

*16 iunie 2018 – 9 septembrie 2018*

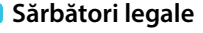

*30 noiembrie 2017 – Sfântul Andrei 1 decembrie 2017 – Ziua Națională a României 25 – 26 decembrie 2017 – Crăciunul 1 – 2 ianuarie 2018 – Anul Nou 24 ianuarie 2018 – Ziua Unirii Principatelor Române 8 – 9 aprilie 2018 – Paștele 1 mai 2018 – Ziua Muncii 27 – 28 mai 2018 – Rusaliile 1 iunie – Ziua Copilului*

*Zile Internaționale (vezi pagina 5)*

*Programul național* **"Școala Altfel"** *se va desfășura în perioada 2 octombrie 2017* – *31 mai 2018, pe o perioadă de 5 zile consecutive lucrătoare, a căror planificare se realizează la decizia unității de învățământ.*

\*Prezenta structură a anului școlar 2017 – 2018 este valabilă pentru învățământul gimnazial și este întocmită conform prevederilor Ordinului nr. 3382/24.02.2017, emis de ministrul educației naționale.

\*\*Pentru clasa a VIII-a, anul școlar are 34 de săptămâni de cursuri (11 septembrie 2017 – 8 iunie 2018)

### 16 februarie Ziua Mondială a Cititului Împreună

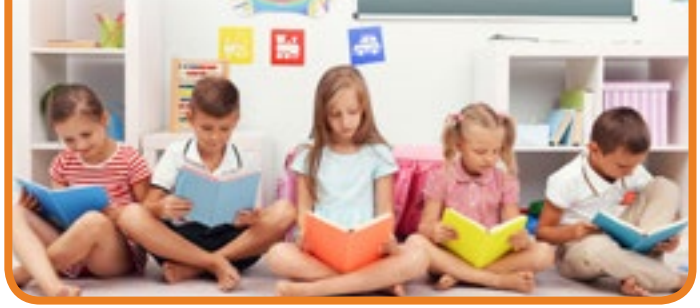

21 februarie Ziua Internațională a Limbii Materne

8 martie Ziua Internațională a Femeii

### 20 martie

Ziua Internațională a Francofoniei

21 martie Ziua Internațională a Poeziei

22 martie Ziua Mondială a Apei

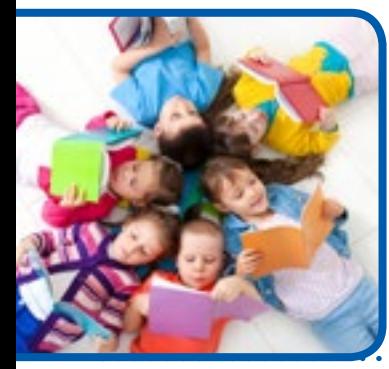

2 aprilie Ziua Internațională a Cărții pentru Copii

zile internaționale

**22 MAI** Ziua Internațională pentru Diversitate Biologică

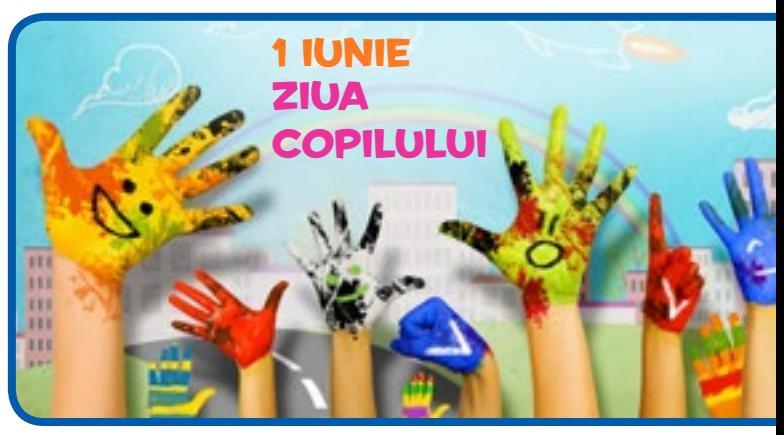

5 iunie Ziua Mondială a Mediului înconjurător

21 septembrie Ziua Internațională a Păcii

1 octombrie Ziua Mondială a Muzicii

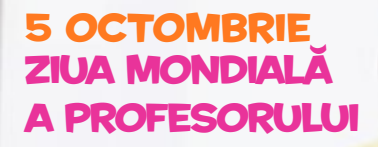

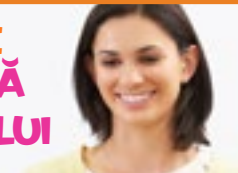

6 aprilie Ziua Internațională a Sportului pentru Dezvoltare și Pace

22 aprilie Ziua Internațională a Planetei Pământ

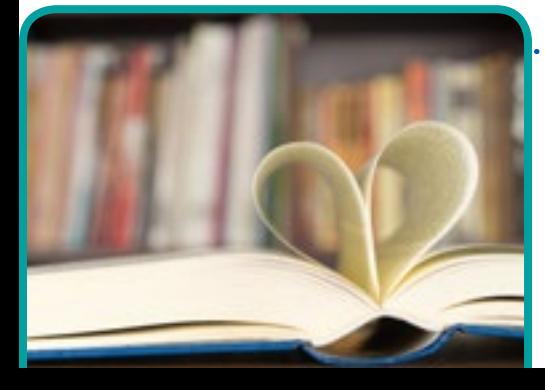

23 aprilie **ZIUA MONDIALĂ** a Cărții

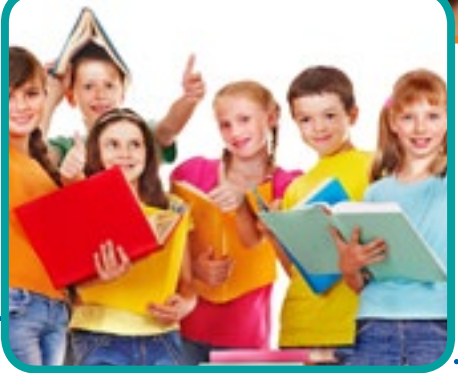

**17 NOIEMBRIE** Ziua Internațională a Elevilor și Studenților

10 decembrie Ziua Internațională a Drepturilor Omului

### Provocările noii programe școlare pentru disciplina Informatică și TIC

*Articol de prof. Luminița Ciocaru*

Programa pentru gimnaziu, aprobată prin ordinul ministrului educației naționale nr. 3393/ 28.02.2017 introduce o nouă disciplină de studiu – Informatică și TIC (Tehnologia Informației și Comunicațiilor) – pentru dezvoltarea competenţelor digitale ale elevilor, conform strategiei naţionale privind Agenda digitală pentru România 2020.

Disciplina Informatică și TIC se predă ca disciplină de trunchi comun, cu o alocare de o oră/săptămână, de la clasele a V-a până la a VIII-a și reflectă exigențele planului-cadru pentru învăţământul gimnazial, aprobat prin OMENCS nr. 3590/2016.

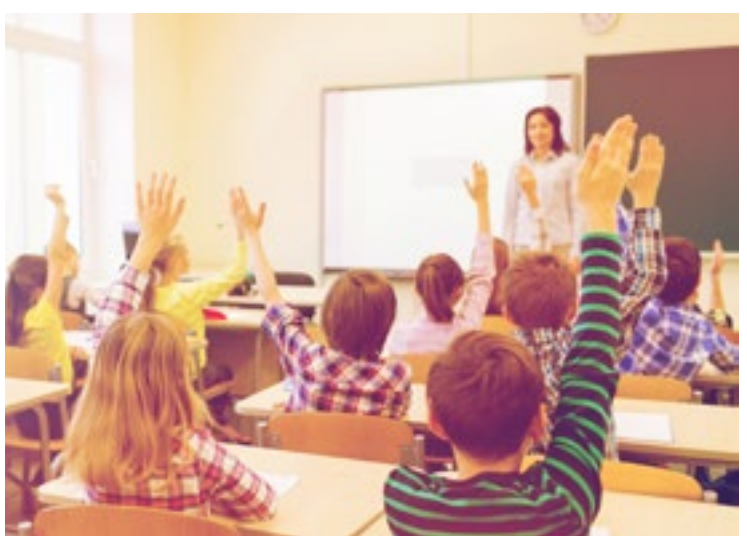

Pot fi evidențiate următoarele aspecte definitorii ale noii programe:

• dezvoltarea competentelor digitale ale elevilor prin includerea platformelor Web 2.0 în cadrul procesului de predare-învătare;

• dezvoltarea aptitudinilor sociale şi antreprenoriale prin pregătirea de proiecte curriculare/extracurriculare și inter/transdisciplinare;

• dezvoltarea spiritului critic și creativ prin elaborarea de produse informatice și prin construirea unor algoritmi de prelucrare a informatiei;

• eficientizarea activităţii curente a elevului şi asigurarea tranziţiei către învăţământul liceal şi cerinţele specifice pietei muncii:

• folosirea resurselor educaţionale gratuite sau a programelor cu licență, existente pe Internet sau în şcoală, cu respectarea legislației privind dreptul de autor.

Pentru formarea competențelor cuprinse în programă, instruirea se desfășoară într-un laborator de informatică în care este recomandat să existe un număr de stații de lucru egal cu numărul elevilor din clasă. Pentru optimizarea demersului didactic este recomandabil ca stațiile de lucru să fie conectate în reţea şi cu posibilitate de acces la serviciile Internet. Organizarea laboratorului trebuie să permită atât desfăşurarea momentelor de lectie în care se introduc noi cunoștințe, precum și a momentelor de lecție în care se formează și se evaluează deprinderi practice pe calculator în vederea dezvoltării competențelor specifice.

Conținuturile științifice și activitățile diversificate propuse de manualul de Informatică și TIC, în deplină con-

formitate cu noua programă, includ aplicații cu abordare frontală, de grup sau individuală ca și proiecte colaborative ce corespund interesului de cunoaștere și nevoilor academice ale elevilor. Pentru formarea competențelor specifice algoritmice și de programare bugetul de timp alocat este de 50% din numărul total de ore/fiecare an de studiu. Elevul este motivat să construiască algoritmi pentru rezolvarea problemelor și să participe la activități colective de tip Hour of Code.

Specificul disciplinei, pentru aplicarea programei la clasă, oferă cadrelor didactice posibilitatea îmbinării diverselor metode clasice (demonstraţia, problematizarea, algoritmizarea etc) cu metodele moderne (învăţarea prin descoperire, observarea sistematică, proiectul, portofoliul, studiul de caz, jocul de rol etc).

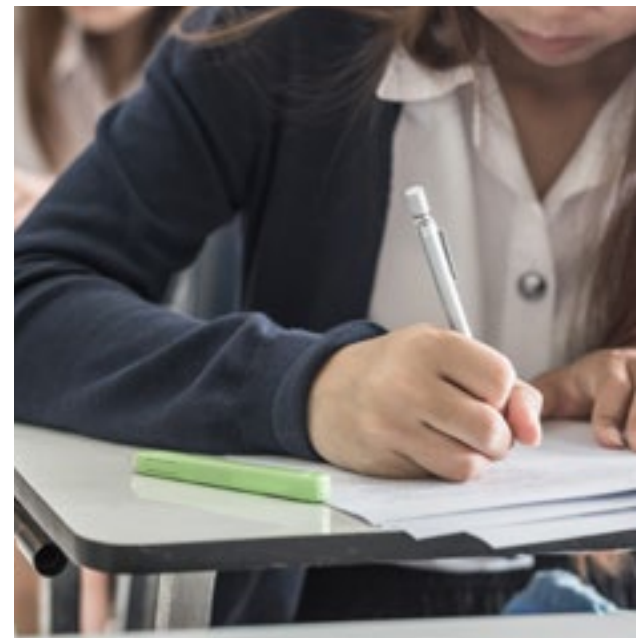

*Manualul de Informatică și TIC* **pentru clasa a V-a realizat de Editura Litera și elaborat în conformitate cu noua programă școlară, a fost declarat câștigător la licitația MEN 2017.**

**Manualul este structurat pe unități tematice. Prezentate într-o formă deosebit de atractivă, lecțiile cuprind exemple de activități care conduc la dezvoltarea competențelor digitate prin includerea platformelor Web 2.0 în cadrul procesului de predare-învățare. Organizarea conținutului permite crearea de conexiuni cu celelalte discipline studiate, prin realizarea de proiecte curriculare/extracurriculare și inter/transdisciplinare.** 

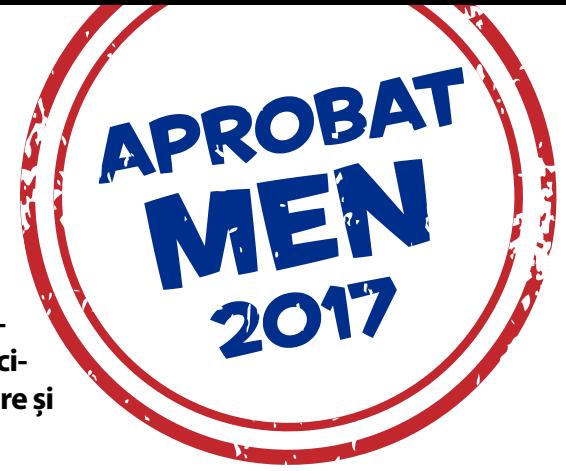

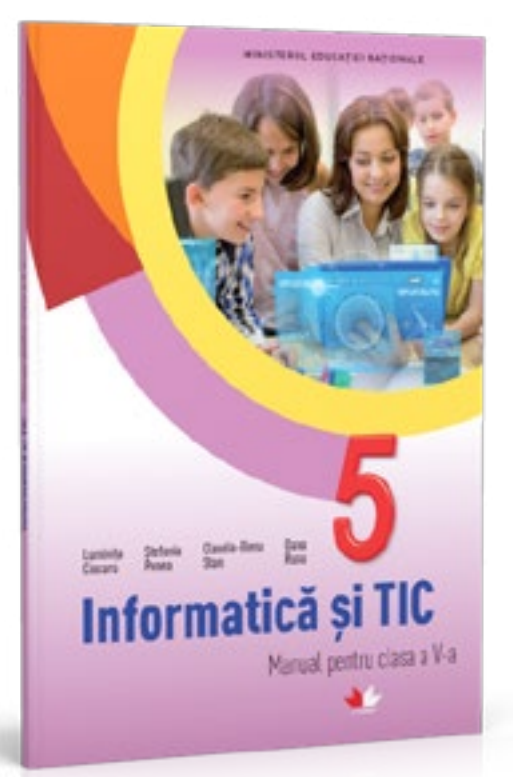

- Autori: Luminița Ciocaru, Ștefania Penea, Claudia-Elena Stan, Oana Rusu
- Copertă broșată
- Nr. de pagini: 128
- Format: 165 x 235 mm
- **Interior color**

### **Competențe generale și specifice, conform programei școlare pentru disciplina Informatică și TIC, clasa a V-a, aprobată prin OMEN nr. 3393/28.02.2017**

- **1. Utilizarea responsabilă și eficientă a tehnologiei informației și comunicațiilor**
- 1.1. Utilizarea eficientă şi în condiţii de siguranţă a dispozitivelor de calcul
- 1.2. Utilizarea eficientă a unor componente software
- 1.3. Utilizarea eficientă și în siguranță a Internetului ca sursă de documentare
- **2. Rezolvarea unor probleme elementare prin metode intuitive de prelucrare a informației**
- 2.1. Identificarea unor modalități algoritmice pentru rezolvarea unor situații din viața cotidiană, exprimate în limbaj natural
- 2.2. Identificarea datelor cu care lucrează algoritmii în scopul utilizării acestora în prelucrări
- 2.3. Descrierea în limbaj natural a unor algoritmi cu ajutorul secvențelor de operații și a deciziilor pentru rezolvarea unor probleme simple
- **3. Elaborarea creativă de mini proiecte care vizează aspecte sociale, culturale și personale, respectând creditarea informației și drepturile de autor**
- 3.1. Aplicarea operațiilor specifice editoarelor grafice în vederea realizării unor materiale digitale
- 3.2. Implementarea unui algoritm care conţine structura secvenţială şi/sau alternativă într-un mediu grafic interactiv
- 3.3. Manifestarea creativă prin utilizarea unor aplicații simple de construire a unor jocuri digitale

# structura manualului **Varianta tipărită**

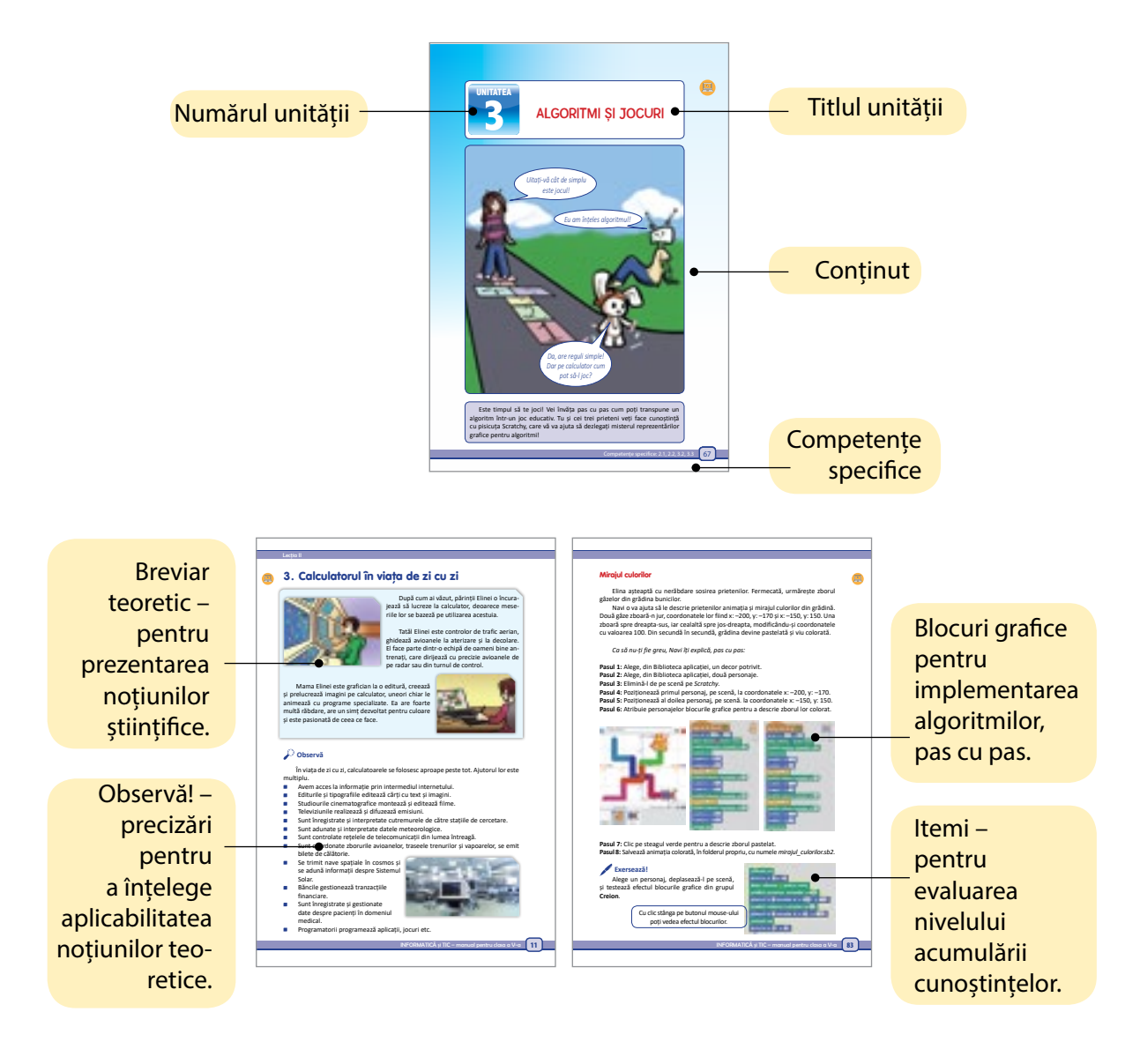

#### **Pagina de prezentare a unității de învățare**

#### **Pagini de recapitulare și evaluare**

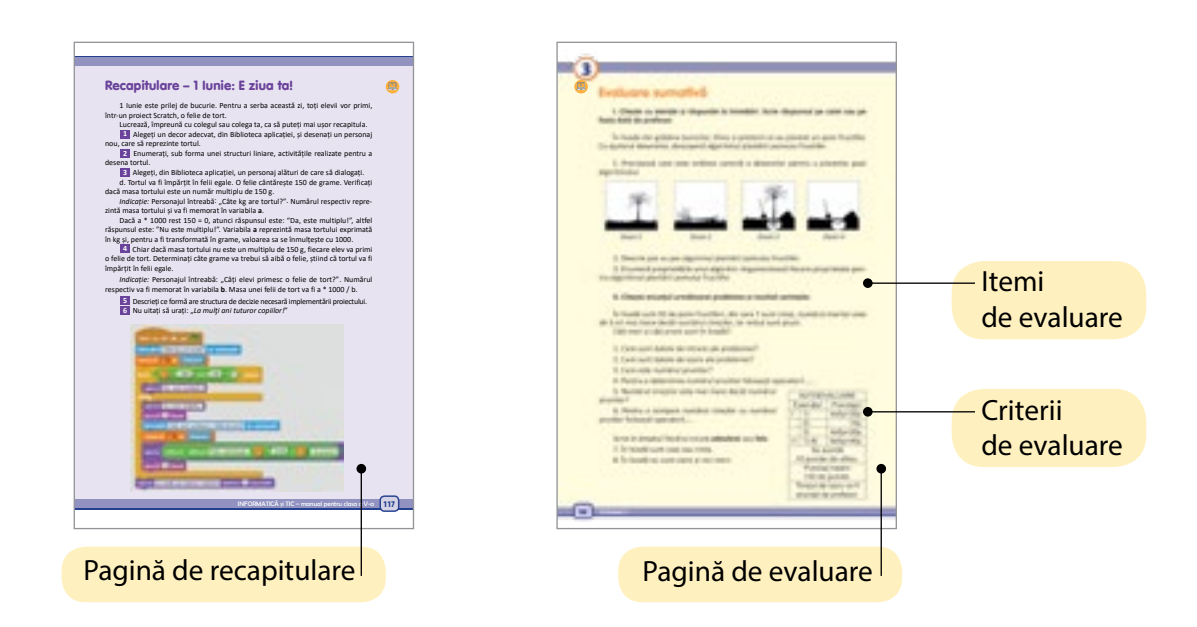

### **Varianta digitală**

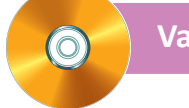

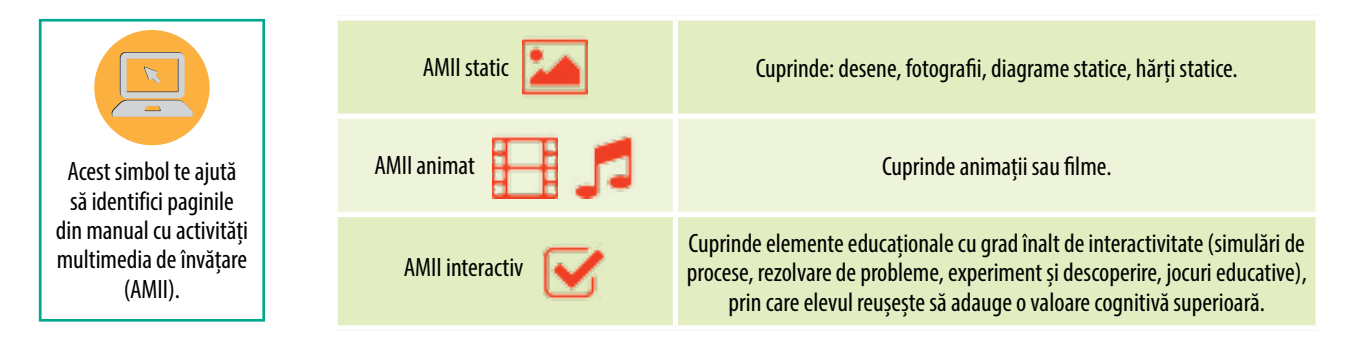

# Cursuri online gratuite pentru profesori

Pentru ca profesorii să afle tot ce au nevoie despre manualele digitale și utilizarea lor, Litera Educațional oferă cursuri online GRATUITE, organizate pe platforma **cursmanualdigital.ro**. La absolvirea cursului, profesorii vor primi o adeverință acordată de Casa Corpului Didactic București.

Pe platforma cursmanualdigital.ro, profesorii vor putea accesa GRATUIT tutoriale, unde le este explicat, pas cu pas, modul de utilizare a manualelor digitale: de la informații tehnice despre suporturile pe care le pot folosi până la accesarea conținutului propriu-zis.

ு

# **cursmanualdigital.ro**

# De ce să alegeți manualul DE INFORMATICĂ ȘI TIC AL EDITURII LITERA?

T

Manualul de informatică și tic pentru clasa a V-a de la Editura Litera a fost declarat câștigător la licitația MEN 2017, **cu punctaj mare la calitate.**

Manualul este elaborat de autori de prestigiu, profesori cu experiență la catedră, condiție care asigură o calitate metodică și pedagogică deosebită.

Editura Litera este partenerul de nădejde al profesorilor, oferind continuitate prin editarea de manuale și materiale didactice pentru toată perioada învățământului gimnazial.

Editura Litera oferă profesorilor formare gratuită pentru utilizarea manualelor digitale, prin intermediul platformei cursmanualdigital.ro.

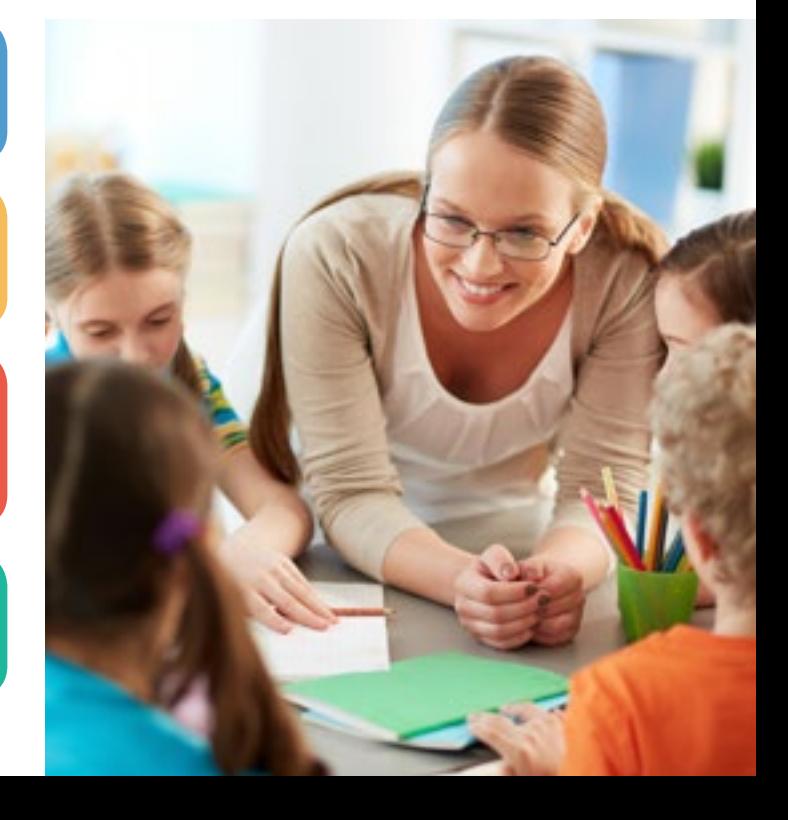

1m

≂

# caiet de teorie și activități

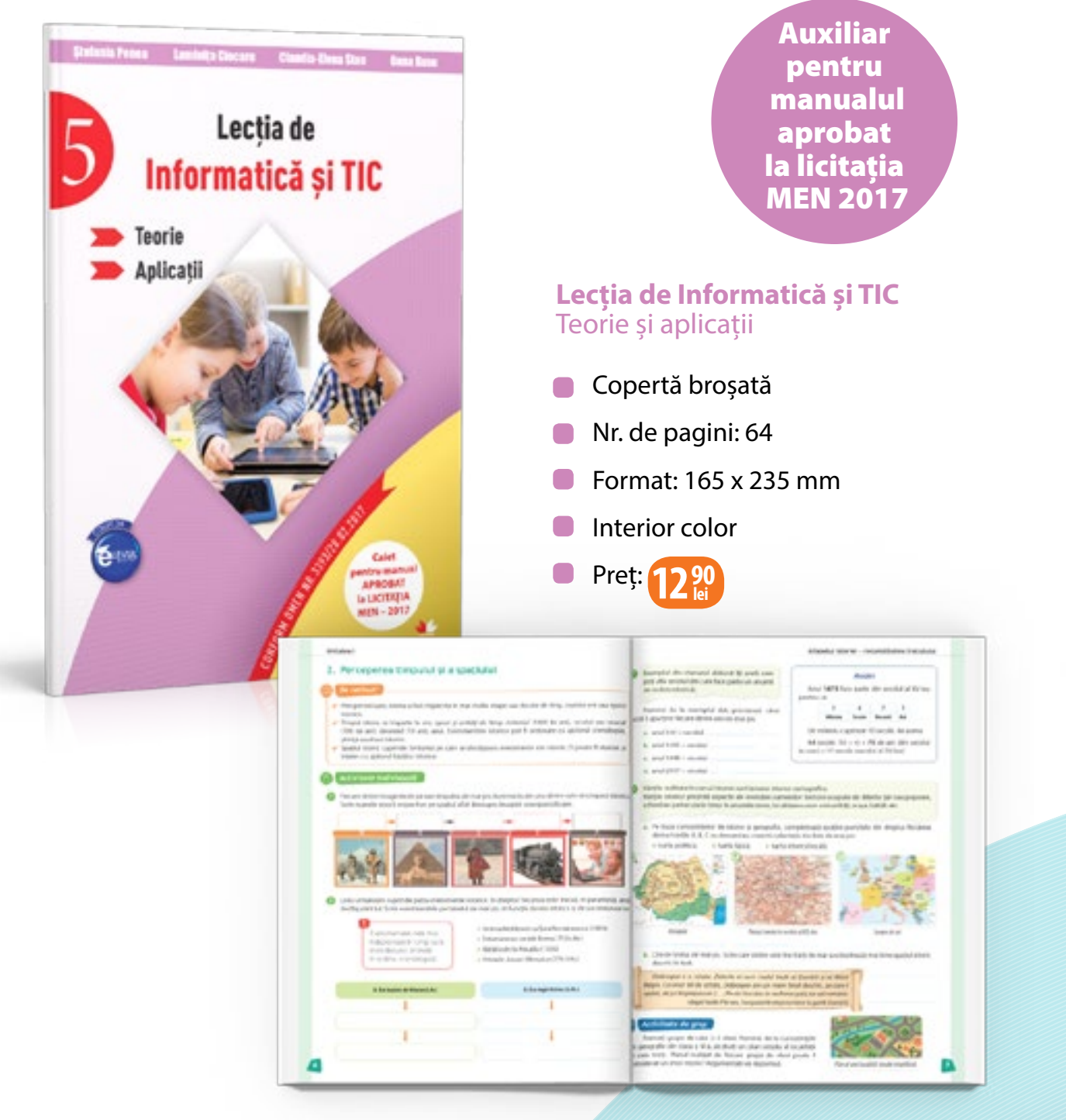

Caietul de activități este structurat în funcție de competențele generale și specifice prevăzute de programa școlară, precum și de domeniile de cunoaștere asociate acestora. Activitățile propuse includ aplicații cu abordare frontală, de grup sau individuală, inclusiv proiecte care implică acțiuni în colaborare, stimulând gândirea critică.

Caietul de activități poate fi folosit indiferent de manualul utilizat la clasă.

#### Modalități de comandă: **Trimiteți e-mail la comenzi@litera.ro. Sunați la 0746 290 648, 0748 881 184, 0752 548 372. Trimiteți un SMS cu textul CARTE la 1800 (tarif normal). Un operator al editurii vă va contacta pentru preluarea comenzii.**

**Intrați pe www.litera.ro.**

### Oferim discount 60%

**indiferent de valoarea comenzii, pentru pentru caietul**  *Lecția de Informatică și TIC,*  **clasa a V-a!**

### recomandare de carte

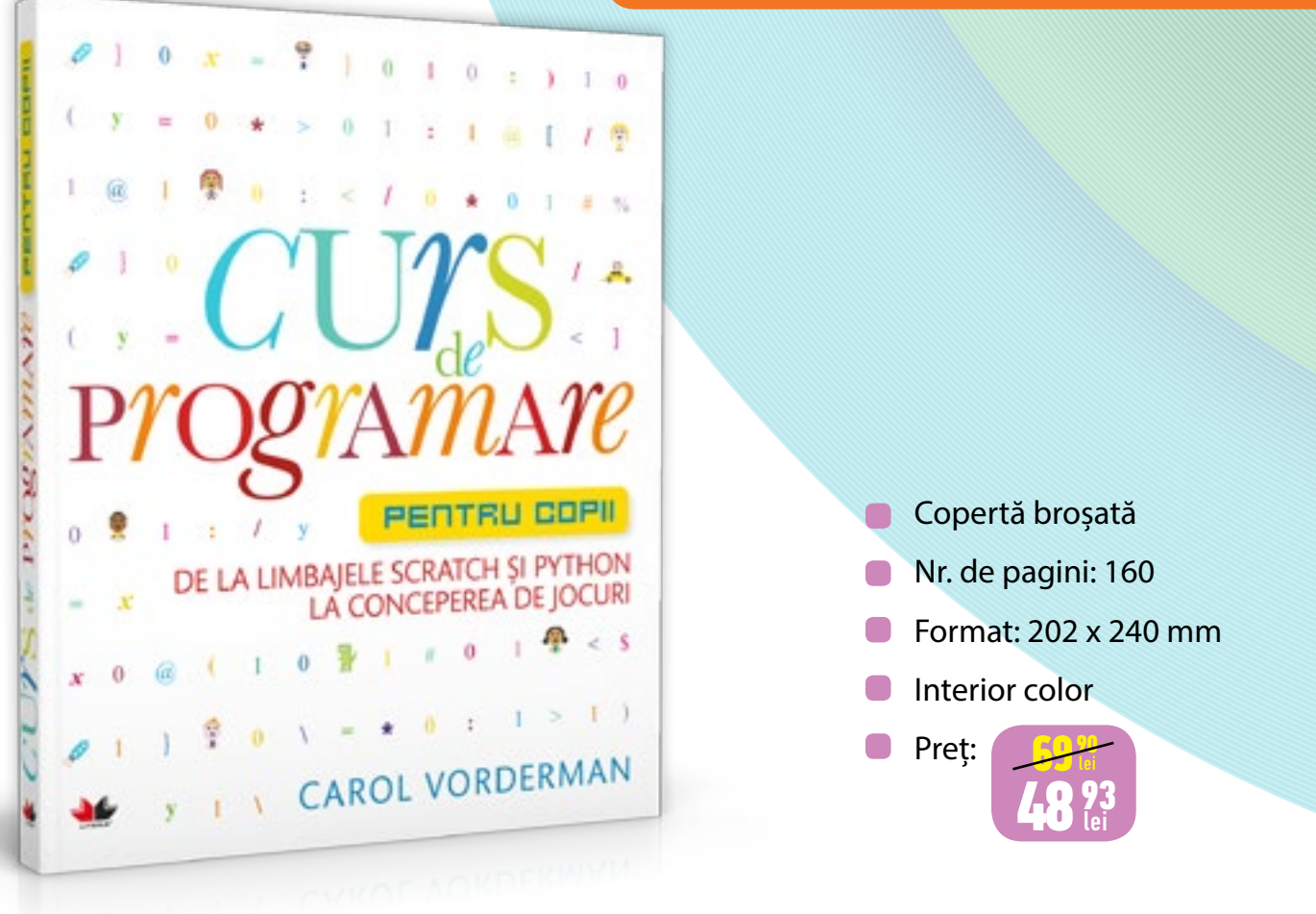

### Curs de programare pentru copii. De la limbajele Scratch și Python la conceperea de jocuri **Carol Vorderman**

Îți plac jocurile și animația pe computer? Vrei să înveți să creezi propriile programe pentru calculator?

Cursul de programare pentru copii este cartea preferată pentru orice programator începător. Grafica plină de culoare se combină cu instrucțiuni pas cu pas pentru a face arta programării clară și plăcută chiar și pentru cei care nu știu nimic despre ea.

De la codul binar la proiecte amuzante, acest ghid îți va arăta cum să creezi jocuri și animații folosind două limbaje de programare diferite – Scratch și Python. Datorită stilului facil, chiar și cele mai dificile aspecte ale programării vor deveni amuzante și ușor de înțeles.

Carol Vorderman este una dintre cele mai iubite prezentatoare TV din Marea Britanie, renumită pentru talentul la matematică. A fost gazda a numeroase programe TV despre știință și tehnologie, dar și consilier al prim-ministrului britanic, David Cameron, pe probleme privind educația în Marea Britanie.

### Modalități de comandă:

**Trimiteți e-mail la comenzi@litera.ro. Sunați la 0746 290 648, 0748 881 184, 0752 548 372. Trimiteți un SMS cu textul CARTE la 1800 (tarif normal). Un operator al editurii vă va contacta pentru preluarea comenzii. Intrați pe www.litera.ro.**

### Litera – marele câștigător al licitației de manuale pentru clasa a V-a organizate de Ministerul Educației Naționale!

**15 manuale declarate câștigătoare!**

- 
- **•** Istorie
- Geografie
- Biologie
- **Informatică** și TIC
- Limba și literatura română Limba modernă 1 Limba engleză
	- Limba modernă 2 Limba engleză
	- Limba modernă 2 Limba franceză
	- Consiliere şi dezvoltare personală Educație tehnologică şi aplicații practice
- Educație muzicală Educație socială
- **Educatie fizică și sport**
- Pregătire sportivă practică Fotbal
- Pregătire sportivă practică Atletism

### Etapele de alegere a manualelor pentru clasa a V-a

1 Accesați site-ul **www.manuale.edu.ro** și selectați manualul pentru disciplina predată.

2 Consultați integral manualul propus, deschideți aplicațiile multimedia interactive de învățare apăsând pe iconițele indicate.

**3** Alegeți varianta de manual potrivită stilului dumneavoastră de predare și grupului de elevi pe care îl coordonați.

4 În ședința catedrei/ariei curriculare, anunțați alegerea dumneavoastră pentru consemnarea acesteia în procesul-verbal.

Procesul-verbal este avizat de către director și se înregistrează la secretariatul unității de învățământ în care s-a desfășurat procesul de selecție a manualelor școlare.

Informaticianul sau secretara înregistrează comenzile și le trimite către responsabilul cu manualele școlare de la nivelul ISJ/ ISMB.

Manualele comandate ajung în școală și vor fi distribuite fiecărui elev, pentru ca dumneavoastră să puteți folosi în fiecare oră atât suportul tipărit, cât și varianta digitală a manualului.

#### **PREMIERĂ pentru diriginți** manualul de Consiliere și Dezvoltare Personală

Începând din anul școlar 2017–2018, veți putea preda la orele de consiliere și dezvoltare personală folosind noile manuale aprobate de Ministerul Educației Naționale. La licitația pentru manualele de clasa a V-a, **manualul de**  *Consiliere și dezvoltare personală* **editat de Litera a fost declarat câștigător, cu punctaj mare la calitate.** 

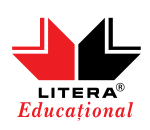

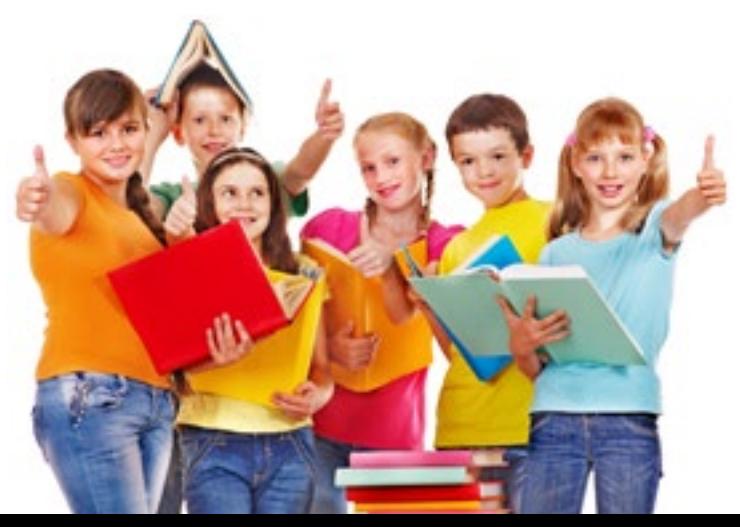